# basic organization and documentation

## adam okulicz-kozaryn adam.okulicz.kozaryn@gmail.com

this version: Thursday 4<sup>th</sup> October, 2018 18:29

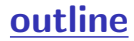

<span id="page-2-0"></span>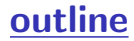

## datasets of the day

- $\Diamond$  climate! (easy access!)
	- · <https://wonder.cdc.gov/EnvironmentalClimateData.html>
- $\Diamond$  religion!
	- · <http://www.thearda.com/Archive/Files/Descriptions/RCMSCY10.asp>
	- · <http://www.thearda.com/Archive/Files/Descriptions/RCMSCY.asp>
	- · <http://www.thearda.com/Archive/Files/Descriptions/CMS90CNT.asp>
	- · <http://www.thearda.com/Archive/Files/Descriptions/CMS52CNT.asp>
	- · more: [http://www.thearda.com/Archive/Browse\\_s.asp?pg=](http://www.thearda.com/Archive/Browse_s.asp?pg=Browse_s.asp&sr=0&m=31&t=Search%20Data%20Archive&searchterms=county&p=B&c=N) [Browse\\_s.asp&sr=0&m=31&t=Search%20Data%20Archive&](http://www.thearda.com/Archive/Browse_s.asp?pg=Browse_s.asp&sr=0&m=31&t=Search%20Data%20Archive&searchterms=county&p=B&c=N) [searchterms=county&p=B&c=N](http://www.thearda.com/Archive/Browse_s.asp?pg=Browse_s.asp&sr=0&m=31&t=Search%20Data%20Archive&searchterms=county&p=B&c=N)
- $\Diamond$  state level policy [http:](http://ippsr.msu.edu/public-policy/correlates-state-policy)

[//ippsr.msu.edu/public-policy/correlates-state-policy](http://ippsr.msu.edu/public-policy/correlates-state-policy)

<span id="page-4-0"></span>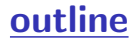

## replication again

- $\Diamond$  have a dofile that produces final results from raw data
- $\Diamond$  always keep raw data intact
- $\Diamond$  then manipulate it and save again, even several times
- $\Diamond$  at the end of your project you may end up
- · with several datasets at different levels of advancement
- $\Diamond$  then you may begin your stata session at any level

#### many ways to do it

- $\Diamond$  I am just giving an example of how I do it; but see:
- $\Diamond$  Scott Long "The Workflow of Data Analysis Using Stata"
- · I do not like his way!
- · no one's way is the best way
- · whatever floats your boat
- $\diamond$  but always have it, be consistent
- $\cdot$  and give it some thought!

### always have it!

- $\Diamond$  directory structure probably seems to you unnecessary
- $\Diamond$  but trust me, it is useful, just get in habit of having it
- $\Diamond$  you will see it's useful, once you start doing merging and outputing tables and graphs
- $\Diamond$  without directory structure, it'll get messy
- $\Diamond$  the more complex the project, the more important the directory structure
- $\Diamond$  in this class, try to make the project as complicated as possible

it's automatic! automate and standarize rules

- $\Diamond$  as discussed earlier, Stata can create directories and move files around
- $\Diamond$  so just have a generic dofile with a preamble
- · clear , version , set more off , etc
- · and a bunch of cap mkdir to create dir structure
- $\circ$  if I start a new project, I just start with my template
- $\diamond$  also, standardization is good!
- $\Diamond$  it makes you move faster, you're on "autopilot"
- $\cdot$  it frees your mind to do more interesting things
- $\Diamond$  and it is easier to spot things that are out of normal
- $\Diamond$  so standardize and automate as much as possible direct more about this later in theory.pdf)  $\epsilon_{9/1}$

## files in general singularity rule

- $\diamond$  organize dofiles and datafiles in folders
- $\diamond$  always one version of a dofile or datafile in one place (see 'singularity' principle in theory.pdf)
- $\Diamond$  if you have 2 versions of the same file
- · sooner or later there will be problems!
- $\cdot$  you will update/change one, but forget the other one, etc
- $\Diamond$  exception is backup; but you never edit the backup!
- $\Diamond$  and you may and should keep historical record of your files
- $\Diamond$  mark it clearly, and always have only one current (working) file
- $\Diamond$  again, all that is best done and automatic in GIT

## code in general singularity rule

- $\Diamond$  just like with files, so with code:
- $\diamond$  have the same chunk of code only in one place
- $\Diamond$  if you have code that does the same thing multiple times (in same or many dofiles)
- $\Diamond$  then it is time to build some hierarchy and have
- $\diamond$  some parent and some child dofiles
- $\Diamond$  typically, a parent will do something basic and generic
- $\Diamond$  and then different children will pick up the data from parent and each will be doing something differently

### these rules are necessary!

- $\circ$  standardization helps: just doing things in the same way
- · it's faster and easier to spot mistakes
- $\Diamond$  and singularity helps-just do it one time!
	- · say you work with GSS
	- · then just manipulate it into the shape you need once and for all
	- · then use it for all the other projects in your lifetime
	- · well, of course you'll make some updates
	- · but they're small and just in one file

## hierarchy of dofiles

- $\Diamond$  an example when having many dofiles is useful is when you use the same data for many projects
- $\Diamond$  this happens more often than it doesn't
- $\Diamond$  it makes sense to have one dofile that makes data ready
- $\cdot$  it processes raw data and saves it in usable format
- $\cdot$  and then always start from there
- $\Diamond$  again, you always want to start from the very raw data
	- $\cdot$  so just include at the beginning of each project do datMan.do
	- $\cdot$  and then do your project specific analysis

[directory \(folder\) structure](#page-4-0) 13/1

## hierarchy of dofiles

- $\Diamond$  always extract common chunks into one file
- $\Diamond$  typically there will be one (parent) file
- · doing general data management for each dataset
- $\Diamond$  say you use GSS for multiple projects,
- · typically for each project, you have to first do same things to get data usable
- · recode, label, calculate new vars, etc
- $\diamond$  then just have a "root" directory for that dataset
- · and then each project will start with data from that root directory and do project specific-things
- $\circ$  otherwise, if you have multiple files doing the same things  $\langle \hat{\mathbf{q}}_{\text{iredt}} | \mathbf{w}_{\text{w}} | \mathbf{w}_{\text{w}} | \mathbf{w}_{\text{w}} |$  structure [it will get m](#page-4-0)ixed up!

### datafiles

- $\Diamond$  never overwrite the original datafile, and a good idea to keep datafiles at different stage of advancement
	- · especially if data are complex:
	- · rawFile− >file1− >file2 –and those are produced by: dofile0− >dofile1− >dofile2 (or subsequent sections in one dofile!)
- $\Diamond$  and again dofile0 will be common for all projects
- $\diamond$  but there may be for project A abd B: dofile1A and dofile1B
- $\circ$  in other words one parent dofile0 will have 2 children: dofile1A and dofile1B

 $\Diamond_{\text{inedl}}$ kewise, rawFile will have 2 different children file1A and  $_{15/1}$ 

#### the one dofile to rule them all

- $\Diamond$  if you have a complicated project you may want to have many dofiles
- $\Diamond$  still you want to have a master dofile that runs them
	- · "the one dofile to rule them all"

## branching

- $\Diamond$  not only dofies and datafiles have parents
- · whole projects do!
- $\Diamond$  usually a project spins off other projects
- $\Diamond$  then you may want to clearly mark who is a parent and who is a child (for record keeping)
- $\Diamond$  and start a new project folder and directory structure for each new one

#### backup

- $\diamond$  backup all files at least once a week–computers break regularly; flash drives break really often
- $\Diamond$  have automatic system for backups (i use cron)
- · otherwise you'll forget
- $\diamond$  backup to remote places!
- $\cdot$  if your backup hd is in the same physical place
- $\cdot$  then in case of fire, flooding, burglary, etc
- $\cdot$  the backup is gone!

<span id="page-18-0"></span>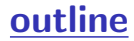

#### sections, subsections

- $\Diamond$  especially for beginners, one dofile would do
- $\Diamond$  (again, later, when you have multiple projects from same data, extract common code to one parent)
- $\Diamond$  dofile should have a multi-layerd structure
	- · eg chapters, sections, subsections etc (like a paper or book)
- $\Diamond$  it is useful to mark large chunks of code, eg "datMan"
- $\cdot$  i do it in my code
- $\Diamond$  for different levels, use different kinds of comments: box, block, one line, horizontal line, etc

type them in dofiles and scroll down to already existing

 $\epsilon_{\rm cod}$ ŋ $\Omega$ Wre $\,$ i just use '\*\*\*', '\*\*', '\*', ' $//$ '

<span id="page-20-0"></span>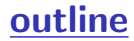

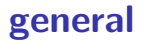

- $\Diamond$  naming and labeling looks like waste of time
- $\Diamond$  but at the end saves time
- $\Diamond$  labels are like "postit" notes
- $\Diamond$  importantly, it prevents mistakes/misinterpretations
- $\cdot$  especially, if a project is big and/or you share it with others
- · or if it takes long time

#### variable names, labels, and value labels

- $\Diamond$  variable name is...a variable name, eg educ
- $\Diamond$  var lab describes var, eg "highest degree completed"
- $\Diamond$  value label describes values that a variable takes on
- · (output of codebook , or tab and tab,nola ), eg:
- · "primary school" 1
- · "high school" 2
- · "college or university"3

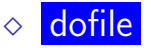

## labels tips

- $\Diamond$  give variables short names, eg inc
- $\Diamond$  labels, on the other hand should be descriptive, eg "2004 hh income"
- $\Diamond$  labels prevent confusion later and for others
- $\Diamond$  they automatically appear on graphs, regressions, etc.
- $\Diamond$  use lookfor, especially if you have many variables
- $\Diamond$  be lazy (remember it's our core value)
- $\cdot$  only label what is necessary
- $\cdot$  indeed, only keep data and variables that are necessary
- · you have the code, so you can always add back in later

[naming, labeling](#page-20-0) 24/1

### more tips on var names

- $\Diamond$  i dont like ' $\Box$ ' anymore
- $\Diamond$  i just use Caps to denote words, eg
- $\Diamond$  hhlnc as opposed to hh inc; i guess it's cleaner
- $\Diamond$  and typicaly i have 3 letter var namees 'swb'
- $\circ$  or 6 letter that combine 2 words: say menHea for mental health
- $\diamond$  but do whatever is natural to you!
- · and is simple clean and consistent